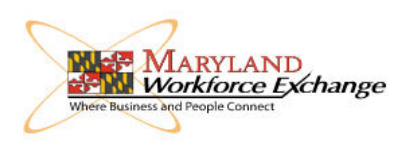

## **UPLOADING DOCUMENTS**

## To Your MWE Profile

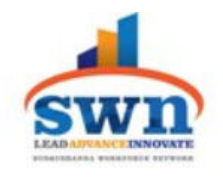

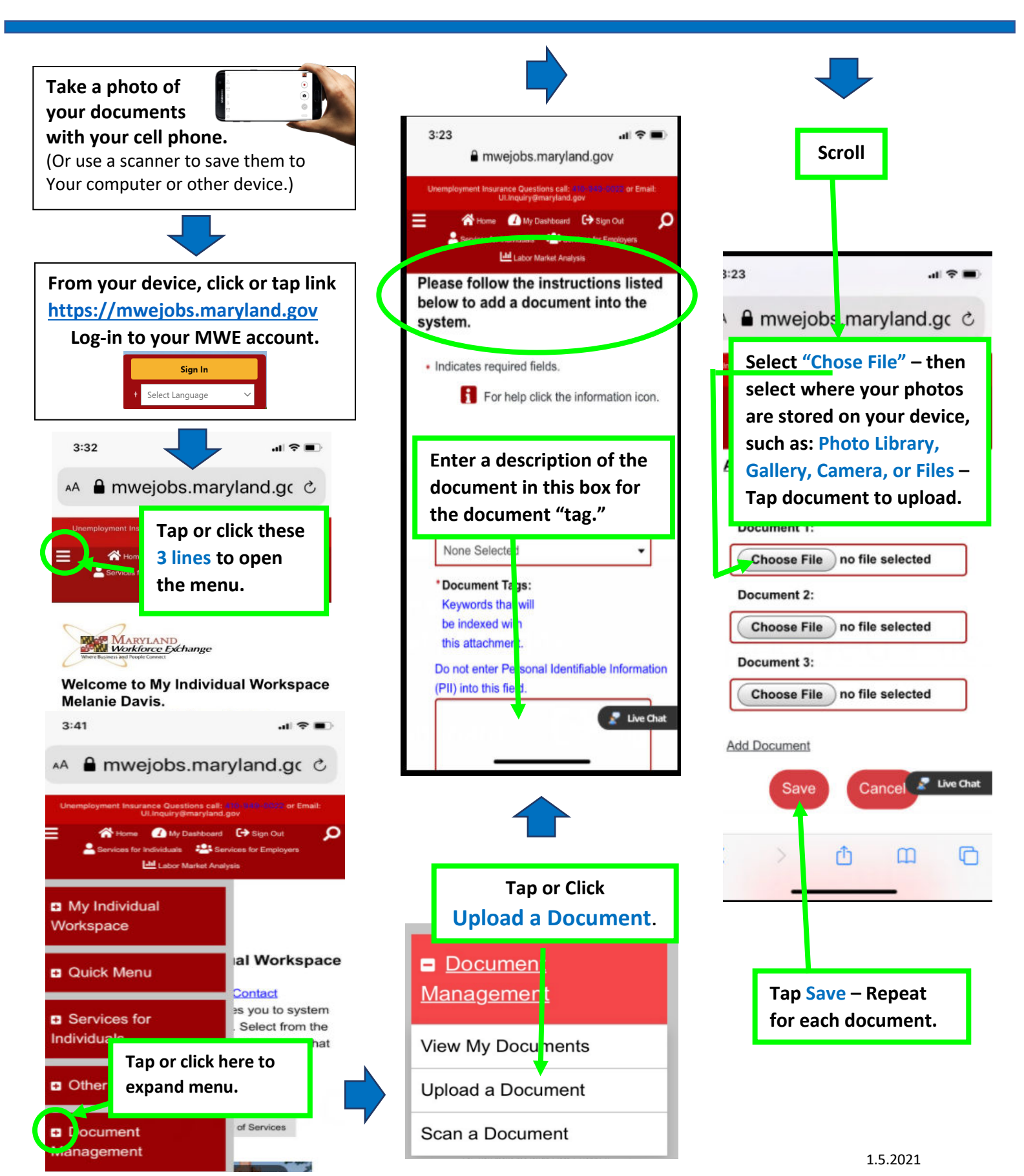